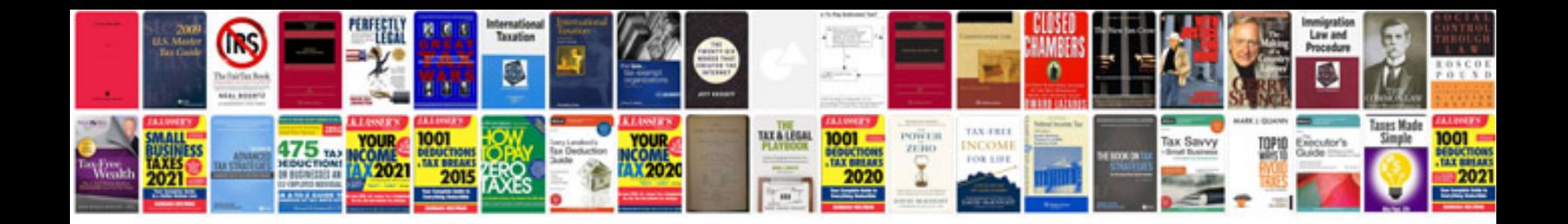

**2000 ford focus 2.0 split port engine**

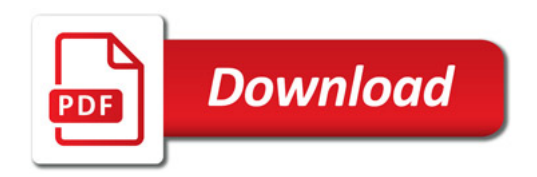

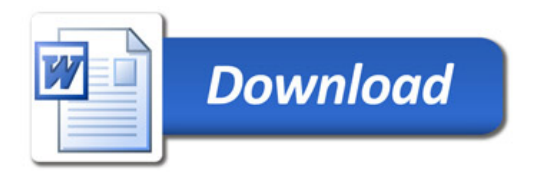